### Comp 322/422 - Software Development for Wireless and Mobile Devices

Fall Semester 2019 - Week 1

Dr Nick Hayward

#### Lecturer

- Name: Dr Nick Hayward  $\blacksquare$
- Office hours  $\blacksquare$
- Tuesday, Thursday afternoon by appointment (WTC or LSC)
- **[Faculty](http://www.luc.edu/cs/people/ftfaculty/haywardnicholas.shtml) Page**

## Important dates for this semester

- Project outline and mockup presentation & demo  $\blacksquare$ 
	- 24th September 2019  $@$  2.30pm
	- 26th September 2019 @ 2.30pm
- **Mid-semester break**
- n.b. no formal class: 8th October 2019
- DEV week: 22nd to 29th October 2019  $\blacksquare$
- DEV week presentation & demo  $\blacksquare$
- 29th October 2019 @ 2.30pm
- 31st October 2019 @ 2.30pm
- Thanksgiving break: 27th to 30th November 2019
	- n.b. no formal class: 28th November 2019
- Final classes: 3rd & 5th December 2019  $\blacksquare$
- Final presentation & demo  $\blacksquare$
- 3rd December 2019 @ 2.30pm
- 5th December 2019 @ 2.30pm
- Exam week: 9th December to 14th December 2019
	- Final assessment due on 14th December 2019

#### Up to ~ DEV Week

- begin development of a mobile application  $\blacksquare$ 
	- group project up to and including DEV week
- **E** cross-platform options
	- Apache Cordova
	- React Native
- UI and UX design considerations for mobile apps  $\blacksquare$
- prototypes and tests Е
- data store options and usage  $\blacksquare$
- API usage and integration  $\blacksquare$
- lots of examples... $\blacksquare$

#### DEV Week to the end of the semester

- continue to develop your app concept and prototypes  $\blacksquare$ 
	- group project augmented and improved from DEV week
- continue React Native
	- more examples and advanced options
- **a** advanced options for app design and development
	- design patterns
	- systems structure
	- extra data stores
	- $\bullet$ ....
- comparison of mobile development options  $\blacksquare$ 
	- hybrid vs React Native vs native SDK
	- Android and iOS
- **now** many options for mobile development...

## Course will include

- weekly bibliography and reading (where applicable)  $\blacksquare$
- **veekly notes, examples, extras...**

# Coursework will include

- exercises and discussions (Total  $= 20\%)$ ш
- various individual or group exercises and discussions
- **P** project outline & mockup (Total =  $15\%$ )
	- brief group presentation of initial concept and mockup
	- 24th September 2019 @ 2.30pm
	- 26th September 2019 @ 2.30pm
- $\blacksquare$  DEV week assessment (Total = 25%)
	- DEV week: 22nd to 29th October 2019
	- 29th October 2019 @ 2.30pm
	- 31st October 2019 @ 2.30pm
- $\blacksquare$  end of semester final assessment (Total = 40%)
	- demo due 3rd or 5th December 2019 @ 2.30pm
	- report due 14th December 2019 @ 2.30pm

# Course total = 20%

#### $\blacksquare$  exercises

- help develop course project
- test course knowledge at each stage
- get feedback on project work

#### discussions

- sample mobile applications, games, services...
- design topics, UI and UX concepts
- **E** extras
	- code and application reviews
	- various other assessments
	- peer review of demos

# Course total =  $80\%$  (Parts 1, 2 and 3 combined)

## Initial overview

- **E** combination project work
	- part  $1$  = project outline & mockup (15%)
	- part  $2 = DEV$  Week development & demo (25%)
	- part  $3 =$  final demo and report (40%)
- **group project (max. 5 persons per group)**
- **development of a mobile application** 
	- NOT a responsive website viewed on a mobile device
	- Apache Cordova, React Native...
- **Peropose, scope, and target audience is group's choice** 
	- no to-do lists, note-taking, flashlights &c.
	- chosen project topic needs approval
	- data store, APIs, underlying structure &c. is group's choice...

## Course total  $= 15%$

- begin outline and design of a mobile application  $\blacksquare$ 
	- built from scratch
		- o **NOT** a responsive website viewed on a mobile device
	- builds upon examples, technology outlined during first part of semester
	- purpose, scope &c. is group's choice
	- chosen topic requires approval
	- presentation should include mockup designs and concepts

# Assessment will include the following:

- **•** brief presentation or demonstration of current project work
	- $\bullet$  ~ 5 to 10 minutes per group
	- analysis of work conducted so far
	- presentation and demonstration
	- outline current state of mobile app concept and design
	- show prototypes and designs

## Course total  $= 25\%$

- begin development of a mobile application from scratch  $\blacksquare$ 
	- NOT a responsive website viewed on a mobile device
	- must apply technologies taught up to and including DEV week, e.g.
		- Apache Cordova, React Native, &c.
		- o combine technologies taught to fit your mobile app...
- can be platform agnostic (cross-platform) or specific targeted OS,  $\blacksquare$ e.g.
	- cross-platform app that builds for Android and iOS
	- targeted build for Android or iOS
	- consider choice, and explain why?
- outline concept, research conducted to date  $\Box$
- consider applicable design patterns П
- are you using any sensors etc?  $\mathcal{L}_{\mathcal{A}}$
- how, why?
- prototyping  $\blacksquare$
- demo current prototypes
- any working tests or models etc
- **anything else to help explain your mobile app...**

# DEV week assessment will include the following:

- **•** brief presentation or demonstration of current project work
	- $\bullet$  ~ 10 minutes per group
	- analysis of work conducted so far
	- e.g. during semester & DEV week
	- presentation and demonstration...
		- o outline mobile app
		- o show prototypes and designs
		- explain what does & does not work

 $\circ$  ...

## Course total  $= 40\%$

- continue to develop your app concept and prototypes  $\blacksquare$ 
	- develop application using any of the technologies taught during the course
	- again, combine technologies to best fit your mobile app
- **Peroduce a working app** 
	- as far as possible try to create a fully working app
	- explain any parts of the app not working...
- explain choice of technologies for mobile app development
	- e.g. data stores, APIs, modules, &c.
- **Explain design decisions** 
	- outline what you chose and why?
	- what else did you consider, and then omit? (again, why?)
- which concepts could you abstract for easy porting to other platform/OS?
- describe patterns used in design of UI and interaction $\blacksquare$

An overview and demonstration of building cross-platform applications for mobile and wireless devices.

# Course will provide

- guide to developing and implementing mobile applications from  $\blacksquare$ scratch
- UI and UX design for mobile apps  $\blacksquare$
- cross-platform design and development  $\blacksquare$
- using Apache Cordova & UI options, React Native...
- best practices and guidelines for cross-platform development П
- outline of example mobile design patterns L.
- comparisons with native SDKs and development  $\blacksquare$
- guide to deploying and publishing final mobile app  $\blacksquare$
- $\blacksquare$ ...

#### **Website**

Course website is available at [https://csteach422.github.io](https://csteach422.github.io/)

- timetable  $\blacksquare$
- course overview  $\blacksquare$
- course blog
- weekly assignments & coursework  $\blacksquare$
- **bibliography**
- links & resources
- notes & material  $\blacksquare$

# NO Sakai

#### **GitHub**

- Course repositories available at <https://github.com/csteach422>
	- weekly notes
	- examples
	- source code (where applicable)

#### Trello group

- Group for weekly assignments, DEV week posts, &c.  $\blacksquare$
- Trello group 'COMP [322/422](https://trello.com/csteach422) Fall 2019 @ LUC'  $\blacksquare$ 
	- https://trello.com/csteach422

#### Slack group

- Group for class communication, weekly discussions, questions, &c.  $\blacksquare$
- Slack group 'COMP [322/422](https://csteach422-2019.slack.com/) Fall 2019 @ LUC'  $\blacksquare$
- https://csteach422-2019.slack.com
- add project details to course's Trello group, COMP 322/422 Fall  $\blacksquare$ 2019 @ LUC
	- Week 1 [Project Details](https://trello.com/b/LlMEqogH/week-1-project-details)
- https://trello.com/b/LlMEqogH/week-1-project-details
- create channels on Slack for group communication  $\blacksquare$
- start working on an idea for your project  $\overline{\phantom{a}}$
- start planning weekly development up to Project Outline & Mockup  $\blacksquare$ 
	- demo on Tuesday 24th & Thursday 26th September 2019 @ 2.30pm

A few questions...

## What is mobile?

- what exactly do we mean by **mobile**?  $\blacksquare$
- may seem like a simple question to answer  $\blacksquare$
- do we categorise mobile based on the OS
- is it Android, iOS, Linux, Windows 10...
- where do we draw the line for software development?  $\blacksquare$
- 2010 Mark Zuckerberg & mobile computing  $\blacksquare$
- 'iPad is not a mobile device, it is a computer...'
- Wired [Magazine](https://www.wired.com/2010/11/fighting-words-defining-mobile-and-computer/) Defining Mobile $\blacksquare$
- merging of technology and traditional environments and  $\blacksquare$ interactions
	- definition of mobile will alter and update as well
- will we perceive in-car devices as mobile?
	- e.g. touchscreen panels and consoles
	- same as phones, tablets?
- **n** these differences are important
	- they help us consider designs, UIs, interactions
	- different motivations for development
- **Example 23 retailler Start** consider mobile relative to OS
	- e.g. associated with phones and tablets
- various technologies considered during semester
- from mobile phone OS to full Windows 10

## Different types of mobile

- we need to be clear about the differences between mobile types
	- mobile web (now includes Progressive Web Apps PWA)
	- native mobile
	- hybrid mobile
- each has its place in mobile development  $\blacksquare$
- each has its own particular advantages and disadvantages $\blacksquare$

## Mobile web

- apps viewed and run using a web browser  $\blacksquare$
- usually, but not exclusively, a mobile device web browser
- designed as responsive web apps or sites  $\blacksquare$
- new generation of progressive apps becoming available
- in this context responsive understood as adaptive views  $\blacksquare$
- enables correct rendering on different resolutions of mobile and tablet devices
- apps normally require user to be online with active data  $\blacksquare$ connection
- not true mobile apps
- may reflect same look and feel as native mobile OS app
- apps not uploaded to mobile app stores  $\Box$
- unable to interact at the native, low-level of the mobile OS  $\blacksquare$
- for most hardware options...
- Progessive Web Apps (PWAs)  $\blacksquare$
- help to reduce many non-native issues with web apps
- Google [Developers -](https://developers.google.com/web/progressive-web-apps/) Progressive Web Apps

## Native mobile

- native mobile app development originally perceived as real deal  $\blacksquare$
- rightly or wrongly dependent upon your perspective
- development of apps using SDKs and APIs for specific mobile OS  $\blacksquare$ 
	- Kotlin, Java for Android
	- Swift (& Objective C) for iOS
	- C# & .Net for Windows 10 Universal Platform
- learn and develop different SDK &c. for each native OS  $\blacksquare$
- developer will need to implement code and logic for each platform  $\blacksquare$
- both mobile OS implementation and desktop development
- issue with modified app design and logic  $\blacksquare$ 
	- need to meet requirements and restrictions
	- limits imposed by each mobile OS...

## Hybrid mobile - Part 1

- hybrid mobile apps share a lot with native mobile apps  $\blacksquare$
- e.g. characteristics, design traits, functionality
- **n** however, they are developed using different tools, technologies, methods...
- many options, including  $\blacksquare$
- Apache Cordova
- React Native
- Flutter by Google
- Xamarin
- $\bullet$ ...
- Apache Cordova apps developed using common web technologies  $\blacksquare$ 
	- HTML5 (HyperText Markup Language)
	- CSS (Cascading Style Sheet)
	- *JS (JavaScript)*
	- many supported libraries & frameworks
	- many options for UI design and development
	- leverage native SDKs acros multiple platforms
	- use additional programming languages with scripts & plugins
- attempt to leverage ease and speed of development  $\blacksquare$
- due to web technologies
- larger developer base for web development
- and power of native functionality and hardware
	- using plugins
- **EX benefit compared to native mobile** 
	- option to use same code base for single app
	- same code across multiple mobile OSs
- **n** inherent benefit and grace of web stack, JS logic for mobile app development
	- ability to code once, run across multiple mobile platforms
- still need to make changes to port an app from platform to platform
	- often minor and trivial changes
	- in particular when compared with native OS development
- other benefit is use of same languages across multiple platforms
- until development of custom plugins...

Here is a useful table summarising your options for mobile development.

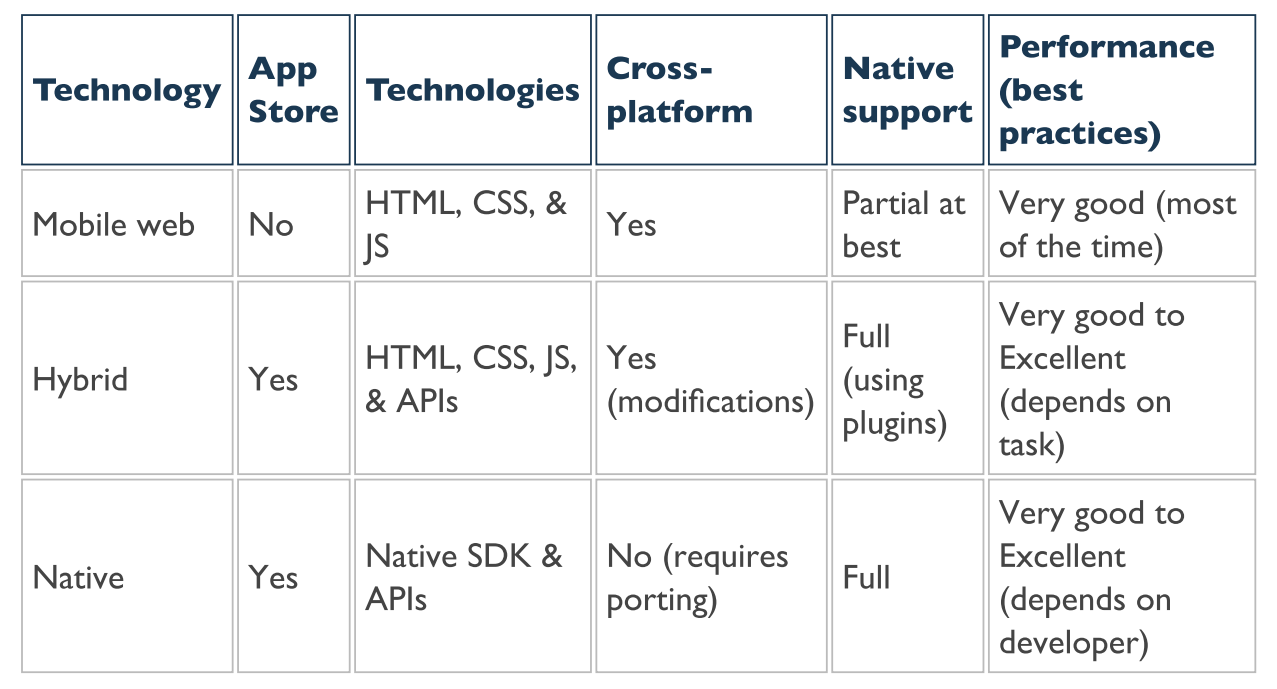

## Cross-platform - intro

- inexorable rise in popularity of mobile devices  $\blacksquare$ 
	- rise in number of mobile OSs
	- each competing for market space
	- in particular in the consumer space
- each OS offers similar options and features  $\blacksquare$
- many mobile OS options, including П
	- Android
	- $\cdot$  iOS
	- Windows 10 Universal platform
	- LG webOS
	- BlackBerry 10
	- Firefox OS
	- Fire OS
	- various OSs for wearables
	- $\bullet$ ...
- some persist, others are now specialised or deprecated... $\blacksquare$

### Cross-platform - issues and concerns

- mobile market largely dominated by big two  $\blacksquare$
- Android and iOS
- reduced field still introduces issues and concerns for developers  $\blacksquare$
- each mobile OS implements their own  $\blacksquare$ 
	- SDK (software development kit)
	- API (application program/programming interface)
- similarities exist but  $\blacksquare$ 
	- they use different programming languages
	- whilst achieving the same end goals
	- Kotlin or Java for Android & Swift (Objective-C) for iOS
- each mobile OS has its own peculiarities
	- differing design philosophies &c.

## Cross-platform - common issues and solutions

- common issues might include
	- permissions
	- access to underlying services within an OS
	- e.g. SMS rights and logic for different mobile OSs
- cross-platform alternatives allows us consider unified development environment
	- access and harness native device
	- leverage native functionality, performance, features...
- **EXEC** leverage common tools and technologies
	- HTML5, CSS, JavaScript Apache Cordova
	- JavaScript React Native
	- Dart Flutter
	- C# and Xamarin
	- $\bullet$

## Image - Apache Cordova

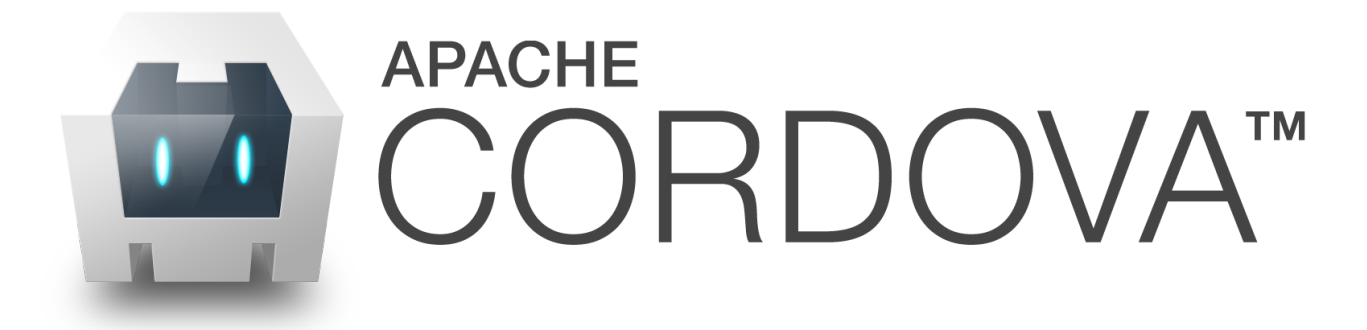

Source - [Apache Cordova](https://cordova.apache.org/)

## Apache Cordova - what can it do?

- designed to offer a simple, powerful set of API calls
	- calls to JavaScript functions
	- functions map native OS code to plugins and code in Cordova
	- enables access to core functionality for a device
- **allows us to transfer, manipulate, control** 
	- data and resources from the native OS and device
	- moves it to the web view in our Cordova app
- allows us to provide same user experience as native app
- minus a few base caveats
- **E** cross-platform support

# support has included following mobile OSs,

- Android  $\blacksquare$
- $\blacksquare$  iOS
- **Windows 10 Universal platform**
- **Ubuntu**
- **LG** webOS
- BlackBerry 10
- ...

now supports,

- **Android**
- $\blacksquare$  iOS
- $\overline{\text{OS X}}$
- **Windows 10**
- potential to develop once, re-use with ease  $\blacksquare$
- Cordova helps us solve some of the following mobile development  $\blacksquare$ issues,
	- 1. different programming languages for different mobile OSs
	- different programming philosophies, conventions, best practices, guidelines...
	- 2. unique problems inherent to each given mobile OS
	- e.g. handling and routing SMS requests, data storage, privacy features...
	- 3. developing, testing, and maintaining applications across multiple mobile platforms

4. ...

## Apache Cordova - functionality and plugins

- **allows us to create native mobile applications using a set of** common web technologies
	- including HTML5, CSS, and JavaScript
	- JavaScript main technology used for app development
- a set of JavaScript APIs
	- provides access to natively built core plugins
- **Example 2 currently offers many core APIs**
- includes some of the following native functionality,
	- access the device's microphone for recording &c.
	- capture photos using the device's camera
	- photo retrieval from the OSs gallery/photo album
	- retrieve device information
		- locale
		- various sensors such as motion, location, connection information, compass...
	- retrieve device data, contact information...
	- process files from/to storage
	- geolocation
	- $\bullet$ ...

## Apache Cordova - documentation and APIs

official Cordova API documentation is currently available at the following URL,

- **Apache [Cordova](http://docs.cordova.io/) API**
- Apache [Cordova](https://github.com/apache?utf8=%E2%9C%93&query=cordova) GitHub
- **[Android](https://github.com/apache/cordova-android) API**
- [iOS](https://github.com/apache/cordova-ios) API
- ... & many others

## Apache Cordova - overview of APIs

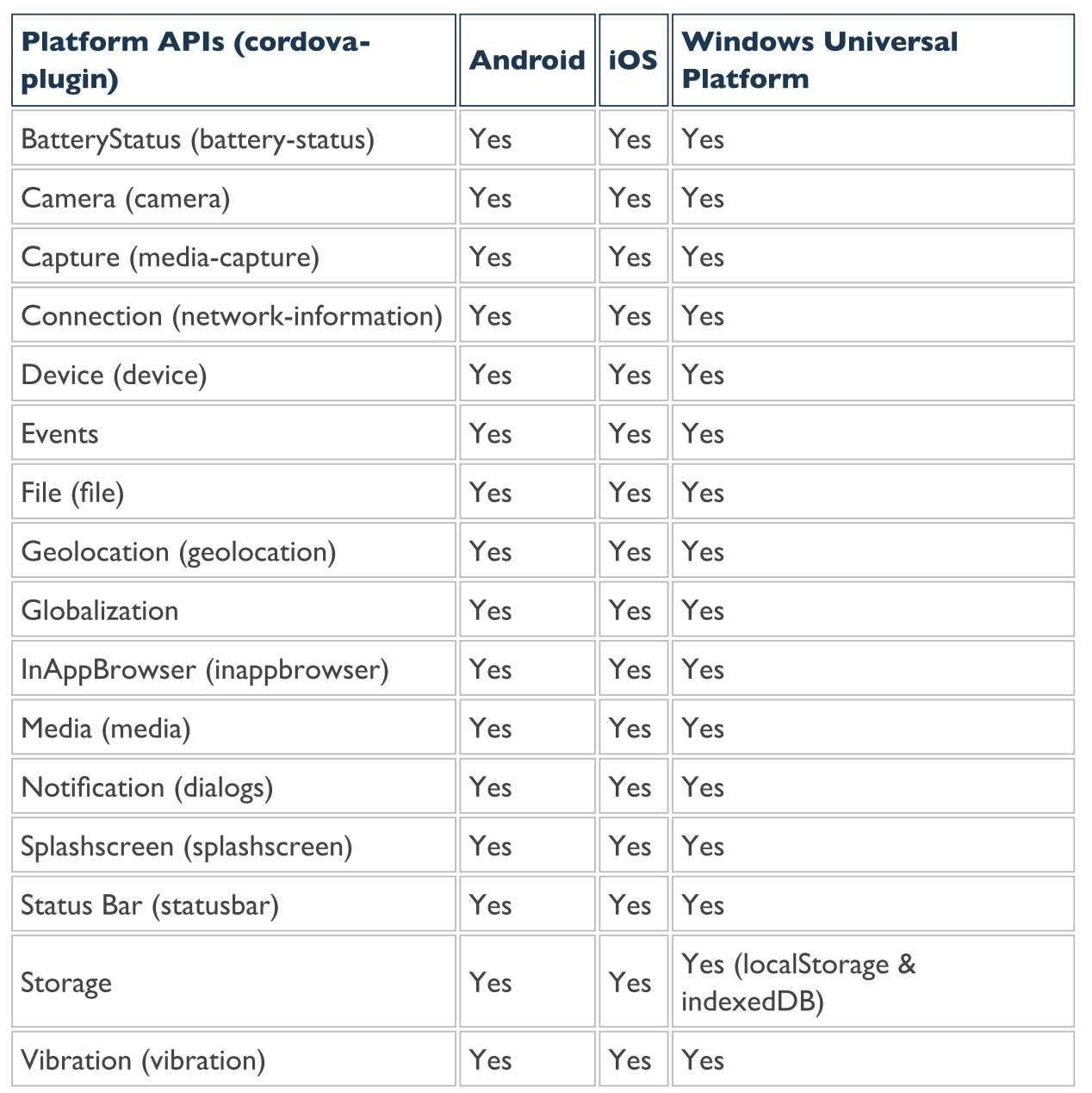

# [Apache Cordova Documentation - Platform](https://cordova.apache.org/docs/en/latest/guide/support/index.html) Support

## Apache Cordova - API details

- many of these mobile native function APIs self explanatory  $\blacksquare$
- a few examples,  $\blacksquare$
- capture  $\blacksquare$
- record various media directly from the native device

#### connection

provides information about the device's wifi and cellular connections

#### **device**

- provides useful information on a device's hardware and software
- native device model, the current platform and its version...

#### **E** events

- particularly important, and useful, API
- e.g. *deviceready*, *backbutton*, *batterystatus*, volume events...
- file api to help process device files  $\overline{\phantom{a}}$
- receive the device's location using GPS or network signals  $\blacksquare$
- many more...  $\blacksquare$
- Apache Cordova [Documentation](https://cordova.apache.org/docs/en/latest/guide/support/index.html) Platform Support $\mathcal{L}_{\mathcal{A}}$
- working with Cordova start building first app from scratch  $\blacksquare$
- helps introduce initial concepts underpinning mobile app  $\blacksquare$ development
- look at some of the initial tools we'll be using  $\blacksquare$
- to create, run, and deploy our applications
- **F** focusing on working with Cordova relative to Android and its native SDK
- setting up and configuring our Android development environment  $\blacksquare$
- installing and configuring Apache Cordova, Node.js...  $\blacksquare$
- getting familiar with the Cordova CLI (command line interface)  $\blacksquare$
- develop and test some code $\blacksquare$

## Cordova App - Android - SDK setup

- setup and configure Cordova development environment  $\blacksquare$
- reference point is the Cordova Documentation section on  $\blacksquare$ Platform Guides
	- Cordova [Platform](http://cordova.apache.org/docs/en/latest/) Guides
- start work with the Android SDK
- download, install, and setup JDK
- $\bullet$   $Java JDK OR$  $Java JDK OR$
- [OpenJDK](https://openjdk.java.net/)
- Android SDK options include Android [Stand-Alone](https://developer.android.com/studio/index.html) SDK Tools or the recent [Android](https://developer.android.com/studio/index.html) Studio 3.4.2
- use **Android Studio** to help build custom Android plugins for  $\overline{\phantom{a}}$ Cordova...
- **Android Stand-Alone SDK Tools** sufficient to build and deploy an Android app
	- command-line and Studio will both provide necessary SDK, build tools...
	- SDK Manager https://developer.android.com/studio/command-line/sdkmanager

## Cordova App - Node.js Setup

- installed, setup, and configured Android SDK, and associated  $\blacksquare$ virtual device
- we also need to install and setup the **Cordova CLI**
- **a** few additional tools required including
	- [Node.js](https://nodejs.org/en/)
	- $\bullet$  [Git](http://git-scm.com/)
- Node.js provides access to Node's JavaScript library and NPM  $\blacksquare$
- NPM Node Package Manager
- Git is used by Cordova CLI to install various assets for new projects
- setup and configured Android SDK, initial Android Virtual Devices,  $\blacksquare$ Node.js, Git client...
- now ready to install and setup the **Cordova CLI** itself using  $\Box$ NPM
- $\overline{\text{OS X}}$

**npm install -g cordova**

**Windows**  $\blacksquare$ 

**C:\>npm install -g cordova**

- -g flag tells NPM to set package, Cordova as global  $\blacksquare$
- **default NPM behaviour is to install the package in working** directory
- if necessary, update system's PATH  $\blacksquare$
- OS X (Unix)  $\blacksquare$

**/usr/local/share/npm**

Windows  $\blacksquare$ 

**C:\Users\username\AppData\Roaming\npm**

test Cordova install, e.g. version 9.0.0  $\blacksquare$ 

**cordova -v**

### Cordova App - iOS Cross-platform

- start by installing the latest version of Xcode  $\blacksquare$ 
	- available from Mac App Store
	- follow install prompts
	- install additional components
- check Xcode command line tools are installed  $\blacksquare$

**xcode-select --install**

- then update required packages for Cordova and iOS development
	- update *ios-deploy* if needed for the local system

**npm install -g ios-deploy**

update ios-sim if needed for the local system  $\blacksquare$ 

**npm install -g ios-sim**

**then follow Cordova patterns for creating a new app** 

## Cordova App - development paths - intro

Since the advent of version 3.0 of Apache Cordova, it's been possible to develop apps using two distinct workflows and paths. These workflows include,

- **Cross-platform CLI**
- **Platform-centric**

### Cordova App - development paths - crossplatform CLI workflow

- CLI allows us to develop cross-platform apps  $\blacksquare$
- offers a broad, wide-ranging collection of mobile OSs  $\blacksquare$
- support for many native devices
- workflow focused upon the cordova utility
- become known as the Cordova CLI
- **CLI** is considered a high-level tool
	- designed to abstract cross-platform development considerations
	- designed to abstract functionality of lower-level shell scripts

e.g.

**cordova platform add android --save**

OR save as a dev dependency  $\blacksquare$ 

**cordova platform add android --save-dev**

#### Cordova App - development paths - platformcentric workflow

- platform-centric focuses development on one native platform  $\blacksquare$
- choose required native SDK Android, iOS...
- augment Cordova app with native components developed in the  $\blacksquare$ SDK
- workflow has been tailored for each platform  $\blacksquare$
- relies on a set of lower level shell scripts  $\blacksquare$
- features a custom plugin utility designed to help us apply plugins $\blacksquare$

#### Cordova App - development paths - careful choice

- start Cordova development using the cross-platform workflow ш
	- using CLI
- then option to migrate to the platform-centric workflow
	- useful for lower-level, specific OS targeted apps
- one way from CLI to platform-centric
	- CLI keeps a common set of cross-platform source code
	- uses this code to ensure broad support and compliance per build
	- overrides any platform-specific modifications and code
- lower-level specific apps should use platform-centric shell tools

## Cordova App - creating a new project

**B** basic outline for creating a template for our project is as follows

```
cordova create basic com.example.basic Basic
cd basic
cordova platform add android --save-dev
cordova build
```
then launch this new Cordova project application, e.g. in the emulator

**cordova emulate android**

## References

- [Android](https://github.com/apache/cordova-android) API  $\blacksquare$
- Android SDK [Manager](https://developer.android.com/studio/command-line/sdkmanager)  $\blacksquare$
- Apache [Cordova](http://docs.cordova.io/) API  $\blacksquare$
- Apache Cordova [Documentation](https://cordova.apache.org/docs/en/latest/guide/support/index.html) Platform Support П
- Apache [Cordova](https://github.com/apache?utf8=%E2%9C%93&query=cordova) GitHub  $\blacksquare$
- Carmody, Tim., Fighting Words: Defining "Mobile" and "Computer" Wired. 11.08.2010. [http://www.wired.com/2010/11/fighting-words](http://www.wired.com/2010/11/fighting-words-defining-mobile-and-computer/)defining-mobile-and-computer/
- Google [Developers](https://developers.google.com/web/progressive-web-apps/) Progressive Web Apps
- [iOS](https://github.com/apache/cordova-ios) API  $\blacksquare$
- [Node.js](https://nodejs.org/en/)  $\blacksquare$
- **[Git](http://git-scm.com/)**  $\blacksquare$